## **FLEXSTAND** Operator Interface

Frequently Asked Question

Issue date: 2013-04-22

**Question:** Login dialog not visible

Applies to: All FlexStand OI versions

Answer: When starting FlexStand you may experience that the login dialog is hidden behind the FlexStand operator interface. This may occur if you click anywhere in the FlexStand operator interface before logging in.

A solution to the issue is to insert a small delay in the LoginLogout sequence in the FrontEndCallbacks.seq. This will allow FlexStand to start before the Teststand Engine starts and displays the login dialog box.

The delay needed depends on the Processor speed but a value of 1 second seems to be sufficient in most cases.

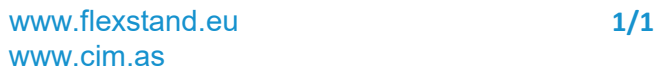

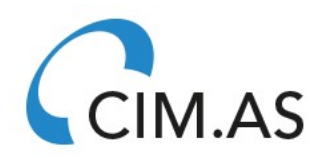